## How to Add Akindi to Your Canvas Course

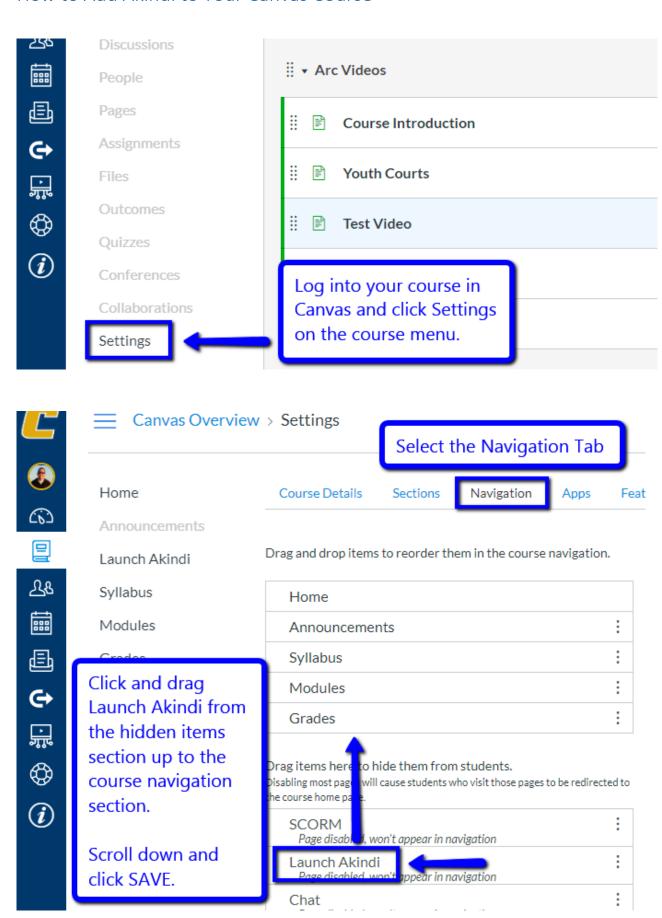

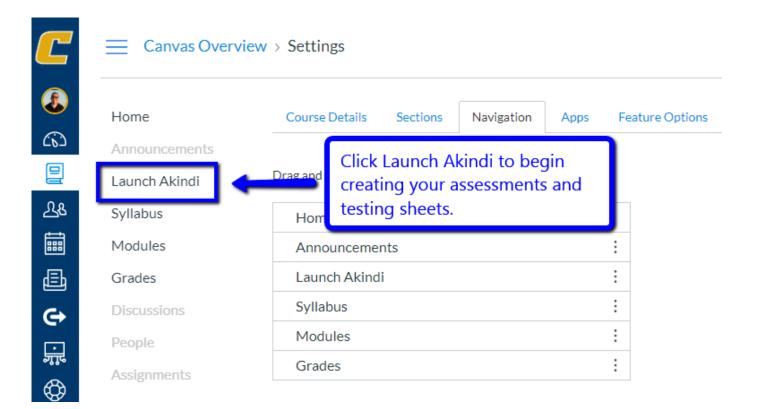